# FPGram

#### Project Report

Tonye Brown, tb2553 Diana Valverde-Paniagua, drv2110

# **Contents**

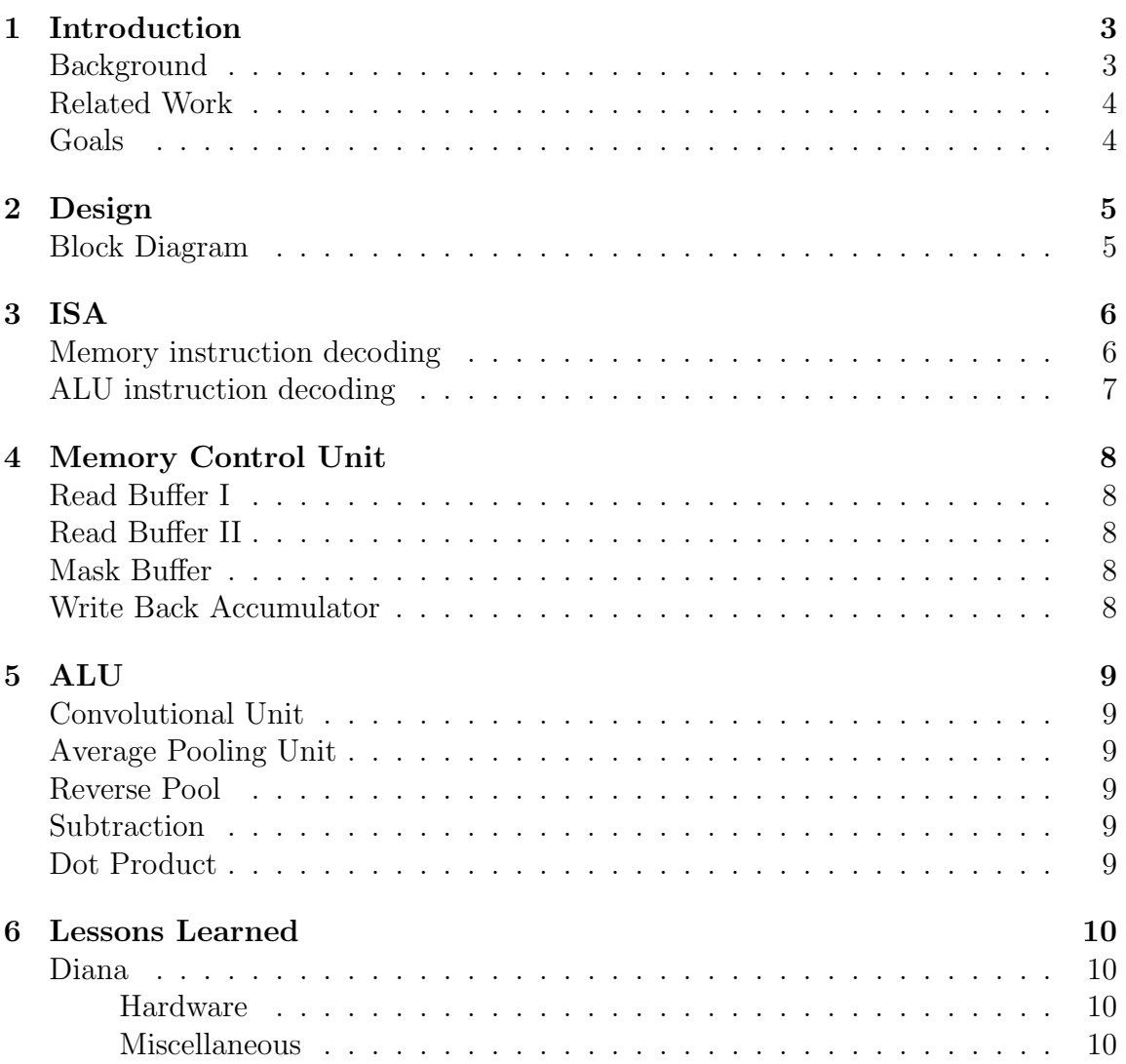

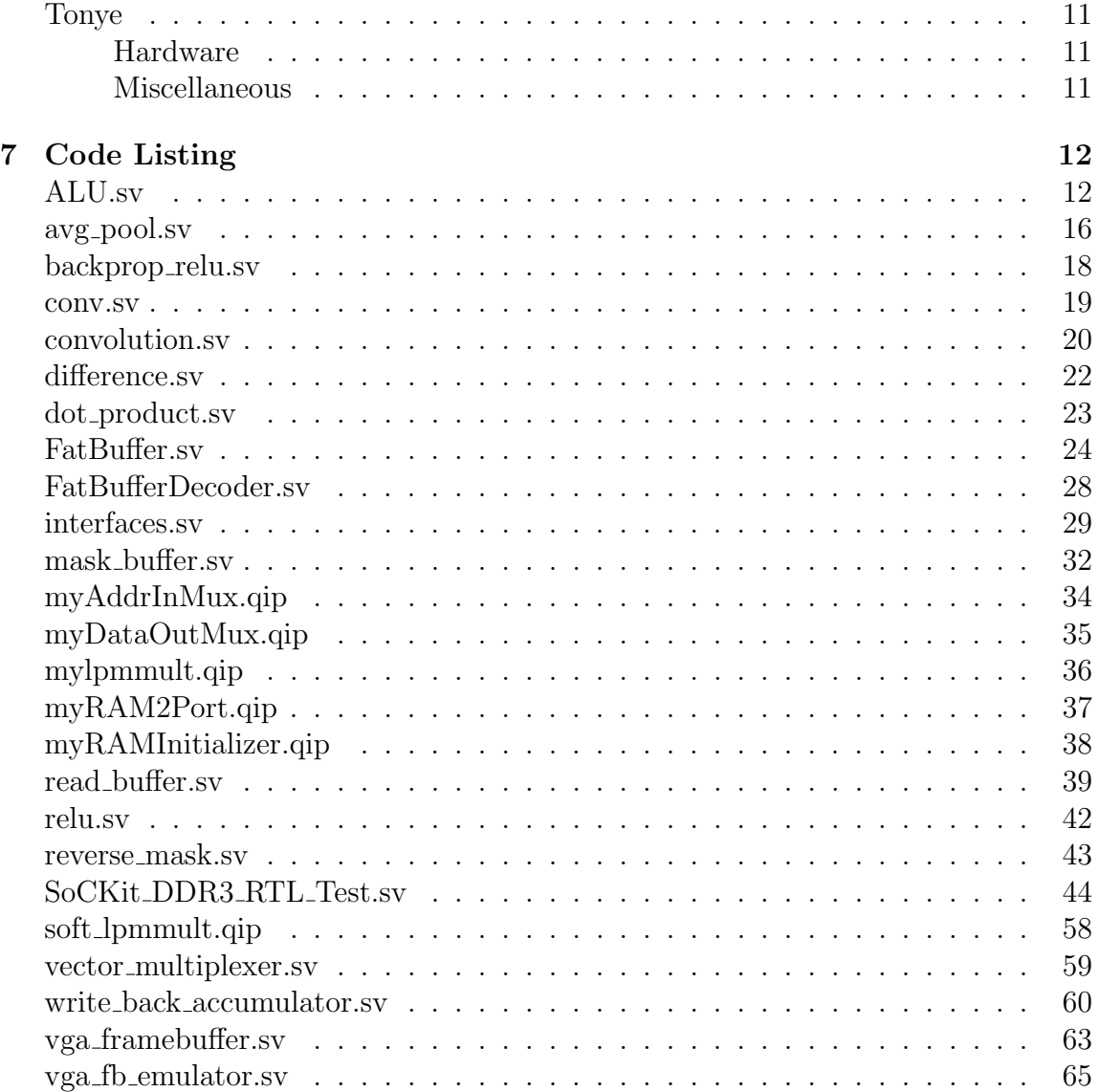

<span id="page-3-0"></span>Convolutional neural networks are used to apply artificial neural network functions on 2D image data. The network is composed of an input layer which takes in a matrix to be processed, hidden layers where kernels, the weights at each neuron, are applied to the image as convolutions, and fully connected layers that compute the output of the network. The filters used as kernels are used to emphasize certain geometric shapes and textures from which an attribute about the input image can be inferred. These networks are more suited for working with images than regular feed-forward neural network as less weights can be used to process the image therefore the network is more constrained. Certain aspects of this computational model make it suitable for hardware acceleration. The convolution and pooling processes are easily parallelized when each output pixel is considered separately. Hardware implementation of the back propagation would also speed up image processing.

#### <span id="page-3-1"></span>**Background**

We adapted a model of a convolutional neural network based on the 19-layer Very Deep Convolutional Neural Network by Simonyan and Zisserman at Oxford University.

![](_page_3_Figure_4.jpeg)

The network takes in an 224 by 224 matrix consisting of 3 channels. This image goes through 5 stages of convolution and average pooling. Our model is taken from the adaptation of the VGG network used in the research paper, A Neural Network of Artistic Style. This paper describs how convolutional neural networks can be used to create an image that has the content of one image and the style of another. This is based on the theory that recognition of style and recognition of content are separate, and that if we minimize the distance between both features on a white noise image, we are able to create an image with a specified style and content. The back-propation performed on

this network is not on the weights of the neurons but rather on the modifies the white noise image in order to match the expected output based on the content image and the style image Our project aimed to implement this network in hardware. Overall, the lab can be split into two compo-

nents: - Memory Controller - VGG Network functions

The computations performed at each network at each network increases exponentially as the number of channels at each layer doubles as it moves from one stage to another. Therefore in addition to using the DDR3 memory on the FPGA, a protocol for reading the image data into buffers from DDR3 and vice versa and had to be implemented, in order to limit the amount of time spent sending data across busses.

## <span id="page-4-0"></span>Related Work

This project was based off of the paper A Neural Network of Artistic Style found at <http://arxiv.org/pdf/1508.06576v2.pdf>.

## <span id="page-4-1"></span>Goals

Initially this project aimed to implement a fully working system where a user would take in image or input an image previously downloaded, choose from an assortment of preset style images and an output image would appear on the VGA screen. Unfortunately, due to unforseen limitations of the board, the project had to be scaled back.

# <span id="page-5-0"></span>2. Design

<span id="page-5-1"></span>Block Diagram

![](_page_5_Figure_2.jpeg)

<span id="page-6-0"></span>The instruction set for this processor is one 64-bit word, that can be broken down into two 32-bit segments. Memory instructions and ALU instructions are distinguished through the first bit, which is high if it is a memory instruction and low if it is an ALU instruction. The upper 32 bits of a memory instruction is composed of 1 bit reset, 1 bit pad (leaves a pad of 0's along the edges of the input channel), 26 bit instruction address and 4 bit buffer target. The lower 32 bits denote 8 bits for the number of rows in the channel, 8 bits denote the number of columns, 8 bits denote the stride for cases with strided memory access, and 8 bits are left empty.

The upper 32 bits of ALU instructions are composed of 3 bits for the ALU operation, 16 bits for the sub index in the accumulation buffer (used in Gram matrix calculations), 2 bits for the sub block of the input or output buffer (used in average pooling), 1 bit for reversing the mask (used in convolution), and 1 bit to denote whether the ALU access is done in blocks or by columns (blocks are used for most units, but for Gram matrix and artistic style loss calculations, the memory accesses are done in "columns" of the input buffer. The lower 32 bits are used for calculating which cells in the RAMs to fetch, because of of the unorthodox ordering of the memory in the blocks (see table 3.1). This aspect of the ISA trades instruction complexity for processor efficiency, because by staggering indices in the RAMs, all blocks, rows and columns can be accessed in one clock cycle simultaneously.

#### <span id="page-6-1"></span>Memory instruction decoding

```
assign inst_op = instruction[63:60];
//Memory instruction decoding
logic inst_reset;
logic inst_pad;
logic [25:0] inst_addr;
logic [7:0] zzz;
```

```
logic [7:0] inst_rows;
logic [7:0] inst_cols;
logic [7:0] inst_stride;
```
Table 3.1: RAM - cells laid out in DDR3 memory order, numbers are the layer within the rows of RAM that contain the data

![](_page_6_Picture_168.jpeg)

assign {inst\_reset, inst\_pad, inst\_addr, zzz, inst\_rows,  $inst\_cols$ , inst\_stride} = instruction[57:0];

## <span id="page-7-0"></span>ALU instruction decoding

```
//ALU instruction decoding
logic [2:0] inst_alu_op;
logic [15:0] inst_sub_index;
logic [1:0] inst_sub_block;
logic inst_rev_mask;
logic inst_block_in_col_modde;
logic [7:0] inst_block_in_row;
logic [7:0] inst_block_in_col;
logic [7:0] inst_block_out_row;
logic [7:0] inst_block_out_col;
assign inst_alu_op = instruction[58:56];
assign inst_block_in_col_mode = instruction[48];
assign inst_sub_index = instruction[47:32];
assign inst_sub_block = instruction[33:32];
assign inst_rev_mask = instruction[32];
assign inst_block_in_row = instruction[31:24];
assign inst_block_in_col = instruction[23:16];
assign inst_block_out_row = instruction[15:8];
assign inst_block_out_col = instruction[7:0];
assign alu_i.operation = inst_alu_op;
assign alu_i.sub_index = inst_sub_index;
assign \text{alu}_i.sub\_block = inst\_sub\_block;assign \ allu_i.rev\_mask = inst\_rev\_mask;assign read_buff1.col_mode = inst_block_in_col_mode;
assign read_buff2.col_mode = inst_block_in_col_mode;
assign read_buff1.block_row = inst_block_in_row;
assign read_buff2.block_row = inst_block_in_row;
assign accumulator.block_row = inst_block_out_row;
assign read_buff1.block_col = inst_block_in_col;
assign read_buff2.block_col = inst_block_in_col;
assign accumulator.block_col = inst_block_out_col;
```
<span id="page-8-0"></span>An Altera memory control unit was created using a pre-written IP component from the manufacturer. From this component a read and write module was written to interface with the external memory.

#### <span id="page-8-1"></span>Read Buffer I

The first read buffer is 256 by 256 matrix buffer of 27 bits. It is composed of 64 RAMs so that data can accessed in one clock cycle.This is the main buffer used. It reads from the DDR3 through the AVL interface based on the stride, row and block inputs provided through the intstruction set.

#### <span id="page-8-2"></span>Read Buffer II

The second read buffer is a 256 by 128 buffer of 27 bits that reads from the DDR3.This is a secondary buffer only used for the gram matrix function performed on the white noise image.

#### <span id="page-8-3"></span>Mask Buffer

4 by 4 buffer of 8 bits used to load the weight that are to be used by the ALU units. This is controlled through top level device as weights are stored on the DDR3 memory.

### <span id="page-8-4"></span>Write Back Accumulator

Another 256 by 256 buffer now composed of 16 dual-port RAMs. At the end of each layer, the results of the convolutional layers has to be written across the channels or across kernels applied during the backpropagation. The write-back accumulator makes this process more efficient.

### <span id="page-9-1"></span><span id="page-9-0"></span>Convolutional Unit

The convolutional unit instantiates several smaller units to perform perform convolution on a 6x6 to 4x4 27-bit pixel block in parallel. A channel of the entire image fed through this unit from the read unit and the mask is taken from the mask buffer of the memory control unit.

## <span id="page-9-2"></span>Average Pooling Unit

A hardware implementation of the average pooling function of the neural network. The 4x4 block matrix of image data is pooled into a 2x2 matrix.

## <span id="page-9-3"></span>Reverse Pool

A reverse pooling unit used for the backwards pass. It maps a 2x2 matrix to a 4x4 matrix.

### <span id="page-9-4"></span>**Subtraction**

This module implements a 16-bit vector subtraction. It it is used in backpropagation for calculating content loss and its derivative.

## <span id="page-9-5"></span>Dot Product

A dot product unit for the backwards pass. The unit performs fixed point dot product multiplication on the matrices.

<span id="page-10-0"></span>We underestimated the time and resources that this project would take. As previously stated, we first assumed that it would be possible to only implement parts of the VGG network on the board and control it from the software as the entire network could not be fit on the board. However, we realized that that sending data back and and forth between layers of the network would make the system too slow and any acceleration we would get from hardware inconsequential. Contolling the image data from instructions sent over the CPU led to a lot of issues with timing, reading and writing the appropriate block of data and fixed point logic that we had not anticipated would take so much of the development time.

#### <span id="page-10-1"></span>Diana

#### <span id="page-10-2"></span>Hardware

One of the main principles I've learned from this class has been the importance of reading documentation straight from the manufacturer. As an intermediate-level programmer, I've looked at the Java or C reference manuals a couple times to look for answers to very specific questions, but, perhaps appallingly, skimming over answers on stack overflow has been sufficient for the majority of things I've done. This is because programming is very abstract and modular in software - if you see an example of a program in C, you'll get a general idea of what it looks like in any other programming language. For large projects in hardware, however, this is simply not the case. There's absolutely no getting around understanding the minutiae of the implementation of what you're doing and what compiler is doing. Some problems you will run across are a very specific combination of problems from the manufacturer of the board, the IP components you're using, the compilation settings you've selected and the logic you're writing. It can be hard to know the difference between all of them unless you really take the time to understand what is going on. As someone who hadn't taken any other hardware-related class prior to this one, let's just say there was a steep learning curve. Still, I think I came out with a great appreciation for hardware and interest in doing some projects in my own time.

#### <span id="page-10-3"></span>Miscellaneous

This is one of the few classes at Columbia that actually treats you like an adult. That can be a good thing or a bad thing.

## <span id="page-11-0"></span>Tonye

#### <span id="page-11-1"></span>Hardware

A big takeaway from this class for me is the importance of starting early and more specifically, testing early. The documentation for things such as communicating with the DDR3 or testing large systems with ModelSim was dense and often times not helpful for what we were trying to do, so often times you have o hammer things out by yourself and that means failing fast and failing often. Most of this project was spent rewriting the memory interface or the function units because there was something that we hadn't taken into account before. Similarly, I think in hardware projects you definitely have to be on the same project with everyone in the group because a small change in one unit can force you to rewrite the entire system. Whereas software can be more generic and portable, hardware requires constant communication to ensure effeciency.

#### <span id="page-11-2"></span>Miscellaneous

There are a lot of problems that may be specific to your board. For example, a problem with the HPS made us unable to boot the sof file and load the Linux. It is hard to gauge whether it's a problem with what you've done in configuring the board or the way you've written the images onto the memory. This class is a great introduction to Embedded Systems.I think anybody interested in the field will be able to get a good sense of what it entails by taking this class.

# <span id="page-12-0"></span>7. CODE LISTING

## <span id="page-12-1"></span>ALU.sv

![](_page_12_Picture_224.jpeg)

```
42 READ_BUFFER.ALU in_block2,
43 MASK_BUFFER.ALU mask,
44 WRITE_BACK.ALU out_block,
45 ALU_i.ALU from_top
46 );
47 parameter PADDED_SIZE = 6;
48 parameter NOT PADDED SIZE = 4;
49 parameter NOT_PADDED_BLOCK = NOT_PADDED_SIZE * NOT_PADDED_SIZE;
50
51 parameter WORD_SIZE = 27;
52
53 // 8x8 inputs
54 reg signed [WORD_SIZE-1:0] no_pad1 [15:0];
55 reg signed [WORD_SIZE-1:0] no_pad2 [15:0];
56 genvar i,j;
57 generate for (i = 0; i < NOT_PADDED_SIZE; i++) begin: for_i
58 for (j = 0; j < NOT_PADDED_SIZE; j++) begin: for_j
59 assign no_pad1[i+j*NOT_PADDED_SIZE] =
       in_block1.block[i+j*PADDED_SIZE];
60 assign no_pad2[i+j*NOT_PADDED_SIZE] =
    \rightarrow in_block2.block[i+j*PADDED_SIZE];
61 end
62 end
63 endgenerate
64
65
66
67 //Instantiate arithmetic modules
68 reg signed [WORD_SIZE-1:0] ap_out [NOT_PADDED_BLOCK-1:0];
69 avg_pool #(.WORD_SIZE(WORD_SIZE)) av (
70 .pixels_in (no_pad1),
71 .pixels_out (ap_out),
72 .sub_block (from_top.sub_block)
73 \quad74
75 reg signed [WORD_SIZE-1:0] diff_out [NOT_PADDED_BLOCK-1:0];
76 difference #(.WORD_SIZE(WORD_SIZE)) d (
77 .in1 (no_pad1),
78 .in2 (no_pad2),
79 .out (diff_out)
80 );
81
82 reg signed [WORD_SIZE-1:0] bp_out [NOT_PADDED_BLOCK-1:0];
83 backprop_pool #(.WORD_SIZE(WORD_SIZE)) bp (
84 .derivative_in (no_pad1),
85 .derivative_out (bp_out),
86 .sub_block (from_top.sub_block)
_{87} );
88
89 reg signed [WORD_SIZE-1:0] br_out [NOT_PADDED_BLOCK-1:0];
90 backprop_relu #(.WORD_SIZE(WORD_SIZE)) br (
91 .derivative_in (no_pad1),
92 .pixels (no_pad2),
93 .derivative_out (br_out)
```

```
94 );
95
96 reg signed [WORD_SIZE-1:0] rm_reversed [8:0];
97 reverse_mask #(.WORD_SIZE(WORD_SIZE)) rm (
98 .kernel (mask.mask),
99 .reversed (rm_reversed)
_{100} );
101
102 reg signed [WORD_SIZE-1:0] convo_mask [8:0];
103 reg signed [WORD_SIZE-1:0] convo_out [NOT_PADDED_BLOCK-1:0];
104 reg dp_mode;
105 assign convo_mask = from_top.rev_mask ? rm_reversed : mask.mask;
106 convolution #(.WORD_SIZE(WORD_SIZE)) convo(
107 .pixels_in (in_block1.block),
108 .mask (convo_mask),
109 .pixels_out (convo_out)
_{110} );
111
112 reg signed [WORD_SIZE-1:0] dp_out [NOT_PADDED_BLOCK-1:0];
113 dot_product #(.WORD_SIZE(WORD_SIZE)) d_prod(
114 .out_index(from_top.sub_index),
_{115} . in1(no_pad1),
116 . in2(no_pad2),
_{117} .out (dp\_out)118 );
119
120 reg signed [WORD_SIZE-1:0] r_pixels_out [NOT_PADDED_BLOCK-1:0];
121 relu #(.WORD_SIZE(WORD_SIZE)) r (
122 .pixels_in (no_pad1),
123 .pixels_out (r_pixels_out)
_{124} );
125
126
127 logic [WORD_SIZE-1:0] out_block_buff [NOT_PADDED_BLOCK-1:0];
128 reg [1:0] state;
129 initial begin state \leq 0;
_{130} from_top.ready \leq 1;
131 end
132
133 // 0: Ready for instructions / Executing instruction
134 // 1: Write/Accumulate
135 always @(posedge iCLK)
136 begin
_{137} dp_mode='x;
138 case (state)
139 0 : begin
140 if (from_top.execute) begin
141 from_top.ready \leq 0;
142
143 state \leq 1;
144 case (from_top.operation)
145 3'b000 : begin
146 dp_mode=0;
147 out_block_buff <= convo_out;
```

```
148 end
149 3'b001 : out_block_buff <= ap_out;
150 3'b010 : out_block_buff \leq bp_out;
151 3'b011 : out_block_buff \leq r_pixels_out;
152 3'b100 : out_block_buff \le diff_out;
153 3'b101 : begin
dp\_mode=1;155 out_block_buff <= convo_out;
156 end
157 3'b110 : out_block_buff \leq br_out;
158 endcase
159 end
160 end
161 1 : begin //Allow register retiming to pipeline the ALU to two
   \rightarrow cycles
162 out_block.block <= out_block_buff;
163 out_block.accumulate <= 1;
_{164} state \leq 2;
165 end
166 2 : begin
167 out_block.accumulate \leq 0;
168 state \leq 0;
169 from_top.ready \leq 1;
170 end
171 endcase
172 end
173 endmodule
```
#### <span id="page-16-0"></span>avg pool.sv

```
1 module avg_pool(pixels_in, pixels_out, sub_block);
\overline{2}3 parameter WIDTH_IN = 4;
4 parameter WIDTH_OUT = 2;
5
6 parameter WORD_SIZE = 27;
7 input signed [WORD_SIZE-1:0] pixels_in [(WIDTH_IN*WIDTH_IN - 1):0];
s input [1:0] sub_block;
9 output signed [WORD_SIZE-1:0] pixels_out [(WIDTH_IN*WIDTH_IN - 1):0];
10
11 logic signed [WORD_SIZE-1:0] pooled_pix [WIDTH_OUT*WIDTH_OUT-1:0];
12 genvar i, j;
13 generate for (i = 0; i < WIDTH_OUT; i++) begin: for_i
_{14} for (j = 0; j < WIDTH_OUT; j++) begin: for_j
15 assign pooled_pix[(i + j*WIDTH_OUT)] = (pixels_in[(i*2 +
   \rightarrow j*2*WIDTH_IN)]
16 + pixels_in[(i*2 + j*2*WIDTH_IN + 1)]
17 + pixels_in[(i*2 + j*2*WIDTH_IN +
   \rightarrow WIDTH IN)]
18 + pixels in [(i*2 + i*2*WIDTHIN +\rightarrow WIDTH_IN + 1)]) >>> \betasigned(2);
19 end
20 end
21 endgenerate
22
23 always_comb begin
24 for (int i = 0; i < WIDTH_IN*WIDTH_IN; i++) pixels_out[i] = 0;
25 case(sub_block)
26 0: begin
27 pixels_out[0*WIDTH_IN +: WIDTH_OUT] = pooled_pix[0*WIDTH_OUT
     + :WIDTH_OUT] ;
28 pixels_out[1*WIDTH_IN +: WIDTH_OUT] = pooled_pix[1*WIDTH_OUT
   \rightarrow +:WIDTH_OUT];
29 end
30 1: begin
31 pixels_out[0*WIDTH_IN + WIDTH_OUT +: WIDTH_OUT] =
   ,→ pooled_pix[0*WIDTH_OUT +:WIDTH_OUT];
32 pixels_out[1*WIDTH_IN + WIDTH_OUT +: WIDTH_OUT] =
   \rightarrow pooled_pix[1*WIDTH_OUT +:WIDTH_OUT];
33 end
34 2: begin
35 pixels_out[2*WIDTH_IN +: WIDTH_OUT] = pooled_pix[0*WIDTH_OUT
      +:WIDTH_OUT];
36 pixels_out[3*WIDTH_IN +: WIDTH_OUT] = pooled_pix[1*WIDTH_OUT
   \rightarrow +:WIDTH_OUT];
37 end
38 3: begin
39 pixels_out[2*WIDTH_IN + WIDTH_OUT +: WIDTH_OUT] =
      ,→ pooled_pix[0*WIDTH_OUT +:WIDTH_OUT];
```

```
_{40} pixels_out[3*WIDTH_IN + WIDTH_OUT +: WIDTH_OUT] =
    \rightarrow pooled_pix[1*WIDTH_OUT +:WIDTH_OUT];
41 end
42 endcase
43 end
44
45
46 endmodule
```
## <span id="page-18-0"></span>backprop relu.sv

```
1 module backprop_relu(
2 derivative_in,
3 pixels,
4 derivative_out);
5
6 parameter SIZE = 16;
7
8 parameter WORD_SIZE = 27;
9
10 input signed [WORD_SIZE-1:0] derivative_in [(SIZE - 1):0];
_{11} input signed [WORD_SIZE-1:0] pixels [(SIZE - 1):0];
12 output signed [WORD_SIZE-1:0] derivative_out [(SIZE - 1:0];13
14 genvar i;
15 generate for (i = 0; i < SLE; i++) begin : for_i
16 assign derivative_out[i] = (pixels[i] < $signed(0))? 1'b0 :
   \rightarrow derivative_in[i];
17 end
18 endgenerate
19
20 endmodule
```
#### <span id="page-19-0"></span>conv.sv

```
1 module conv
2 #(parameter WORD_SIZE=27)
3 (
\frac{4}{4} input [8:0] [WORD_SIZE-1:0] in,
5 input signed[WORD_SIZE-1:0] kernel [8:0],
6 output signed [WORD_SIZE-1:0] out);
7 parameter DSP_MULT_COUNT = 9;
8
9 logic signed [39:0] intermediate;
10 logic signed [39:0] prods [8:0];
11
12 always_comb begin
13 for(integer i=0; i<DSP_MULT_COUNT; i++) prods[i] = \frac{1}{3}signed(in[i]) *
    \rightarrow \sqrt[3]{\text{signed}}(kernel[i]);
14 end
15 genvar j;
16 generate
17 for(j=DSP_MULT_COUNT; j<9; j++) begin : for_j
18 soft_lpmmult mult(
19 .dataa(\frac{\gamma}{\sigma}\sigma).dataa(\frac{\gamma}{\sigma}\sigma)20 .datab(\overline{\text{k}}ernel[j]),
21 .result(prods[j])
\frac{22}{ } );
23 end
24 endgenerate
25
26 assign intermediate = prods[0] + prods[1] + prods[2]27 + prods[3] + prods[4] + prods[5]
28 + prods[6] + prods[7] + prods[8];
29
30 assign out = intermediate >>> \frac{1}{3}signed(13);
31 endmodule
```
#### <span id="page-20-0"></span>convolution.sv

```
1 module convolution(
2 pixels_in,
3 mask,
4 pixels_out);
5
6
7 parameter WIDTH_IN = 6;
\text{s} parameter WIDTH_OUT = WIDTH_IN - 2;
9
10 parameter WORD_SIZE = 27;
11
12 input signed [WORD_SIZE-1:0] pixels_in [(WIDTH_IN * WIDTH_IN - 1):0];
13 input signed [WORD_SIZE-1:0] mask [8:0];
14 output signed [WORD_SIZE-1:0] pixels_out [(WIDTH_OUT * WIDTH_OUT -
   \rightarrow 1):0];
15
16
17 logic signed [WORD_SIZE-1:0] pix_out [(WIDTH_OUT * WIDTH_OUT - 1):0];
18
19 genvar i, j;
20 generate for (i = 1; i < (WIDTH_IN - 1); i++) begin: for_i
21 for (j = 1; j < (WIDTH_IN - 1); j++) begin: for j
22 logic signed [WORD_SIZE-1:0] mask_tmp [8:0];
23
_{24} localparam NUM_DSP = (j>3)?5:6;
25
26 always_comb begin
27 mask_tmp = mask;
28 end
29
30 conv #(NUM_DSP) con
31 (
\text{32} .in ({pixels_in[((i + (j*WIDTH_IN))-(WIDTH_IN - 1))],
       pixels_in[((i + (i*WIDTH_IN))-(WIDTH_IN))], pixels_in[((i +(i*WIDTH_IN) - (WIDTH_IN + 1)],
    \hookrightarrow\hookrightarrow33 pixels_in[((i + (j*WIDTH_IN))+ 1)],
       pixels_in[((i + (i*WIDTH_IN))), pixels_in[((i +(j*WIDTH_IN))-1)]
    \rightarrow\hookrightarrow_{34} pixels_in[((i + (j*WIDTH_IN))+(WIDTH_IN + 1))],
    → pixels_in[((i + (j*WIDTH_IN))+(WIDTH_IN))], pixels_in[((i +
      (j*WIDTH_IN))+(WIDTH_IN - 1))]\rightarrow35 }),
36 .kernel (mask_tmp),
37 .out (pix\_out[(i-1)+(j-1)*WIDTH\_OUT]));
38 assign pixels_out[(i-1)+(j-1)*WIDTH_OUT] =
    \rightarrow pix_out[(i-1)+(j-1)*WIDTH_OUT];
39 end
40 end
41
42 endgenerate
```
endmodule

## <span id="page-22-0"></span>difference.sv

```
1 module difference(
2 in1,
3 in2,
4 out);
5
6 parameter SIZE = 16;
7 parameter WORD_SIZE = 27;
8
9 input signed [WORD_SIZE-1:0] in1 [(SIZE-1):0];
10 input signed [WORD_SIZE-1:0] in2 [(SIZE-1):0];
11 output signed [WORD_SIZE-1:0] out [(SIZE-1):0];
12
13 genvar i;
14 generate for (i = 0; i < SLE; i++) begin : for_i
15 assign out [i] = in1[i] - in2[i];16 end
17 endgenerate
18
19 endmodule
```
## <span id="page-23-0"></span>dot product.sv

```
1 module dot_product(
2 out_index,
3 in1,
4 in2,
5 out);
6
7 parameter SIZE = 16;
8
9 parameter WORD_SIZE = 27;
10
11 input signed [WORD_SIZE-1:0] out_index;
_{12} input signed [WORD_SIZE-1:0] in1 [(SIZE-1):0];
13 input signed [WORD_SIZE-1:0] in2 [(SIZE-1):0];
14 output signed [WORD_SIZE-1:0] out [(SIZE-1):0];
15
16 logic signed [WORD_SIZE-1:0] prod [(SIZE-1):0];
17 genvar i;
18 generate for (i = 0; i < SLE; i++) begin : for_i
19 logic[39:0] tmp;
20 soft_lpmmult mult(
21 .dataa(in1[i]),
22 .datab(in1[i]),
<sup>23</sup> .result(tmp)
24 );
25 assign prod[i] = tmp \gg> 13;26 end
27 endgenerate
28
29 integer s;
30 reg signed [WORD_SIZE-1:0] sum;
31
32 assign sum = prod.sum();
33
34 always_comb
35 begin
36 for(s=0; s<SIZE; s++) out[s]=0;
37 out[out_index]=sum;
38 end
39
40 endmodule
```
### <span id="page-24-0"></span>FatBuffer.sv

```
1 module FatBuffer (
2 input clk,
3 input init,
4 output init_busy,
5
6 input read_block_en,
7 input read_col_as_block_en,
8 input write_block_en,
9 input [6:0] block_row,
10 input [6:0] block_col,
11 input signed [WORD_SIZE-1:0] block_data_in [USR_BLOCK_SIZE-1:0],
12 output signed [WORD_SIZE-1:0] block_data_out [USR_BLOCK_SIZE-1:0],
13
14 input read_vword_en,
15 input write_vword_en,
16 input [9:0] vword_row,
17 input [9:0] vword_col,
18 input [127:0] vword_data_in,
19 output [127:0] vword_data_out
20
_{21} );
22
23 parameter WORD_SIZE = 27;
24
25 parameter BUFFER_WIDTH = 128;
_{26} parameter ADDR_WIDTH = 8;
\overline{27}28 parameter MEM_BLOCK_WIDTH = 8;
29 parameter MEM_BLOCK_SIZE = MEM_BLOCK_WIDTH * MEM_BLOCK_WIDTH;
30
31 parameter MEM_BLOCKS_PER_ROW = BUFFER_WIDTH / MEM_BLOCK_WIDTH;
32
33
34 parameter USR_BLOCK_WIDTH = 6;
35 parameter USR_BLOCK_SIZE = USR_BLOCK_WIDTH * USR_BLOCK_WIDTH;
36
37 parameter USR_BLOCK_SPACING = 4;
38
39 parameter WRITE_DISABLE = 0;
40 parameter READ_BLOCK_DISABLE = 0;
41 parameter READ_COL_DISABLE = 0;
42 parameter READ_DISABLE = READ_BLOCK_DISABLE && READ_COL_DISABLE;
43
44 logic [ADDR_WIDTH-1:0] address_a [MEM_BLOCK_SIZE-1:0];
45 logic [WORD_SIZE-1:0] data_a [MEM_BLOCK_SIZE-1:0];
46 logic wren_a [MEM_BLOCK_SIZE-1:0];
47 logic [WORD_SIZE-1:0] q_a [MEM_BLOCK_SIZE-1:0];
48
49 logic [WORD_SIZE-1:0] init_dataout;
50 logic [ADDR_WIDTH-1:0] init_address;
```

```
51 logic init_wren;
52
53 logic [ADDR_WIDTH-1:0] address_b [MEM_BLOCK_SIZE-1:0];
54 logic [WORD_SIZE-1:0] data_b [MEM_BLOCK_SIZE-1:0];
55 logic wren_b [MEM_BLOCK_SIZE-1:0];
56 logic [WORD_SIZE-1:0] q_b [MEM_BLOCK_SIZE-1:0];
57
58 myRAMInitializer_meminit_22k initializer(
59 .clock(clk),
60 .dataout(init_dataout),
\delta<sup>61</sup> . init(init),
\begin{array}{cc} 62 & .\ \end{array} \quad \quad \quad \text{init\_busy(int\_busy)} ,
63 .ram_address(init_address),
64 .ram_wren(init_wren)
65 );
66
67 genvar row, col;
68 generate
69 for (row = 0; row < MEM_BLOCK_WIDTH; row++) begin : for_row
70 for (col = 0; col < MEM_BLOCK_WIDTH; col++) begin : for_col
71 localparam integer i = row * MEM_BLOCK_WIDTH + col;
72 myRAM2Port RAM_inst(
73 .clock(clk),
\frac{74}{10} .address_a(address_a[i]),
75 .data_a(data_a[i]),
76 .wren_a(wren_a[i]),
77 \qquad \qquad \qquad .{\tt q\_a(q\_a[i])}\,,78 .address_b(address_b[i]),
79 .data_b(data_b[i]),
80 .wren_b(wren_b[i]),
\begin{array}{c} 81 \\ 82 \end{array} .q_b(q_b[i])<br>);
\overline{\phantom{a}} \overline{\phantom{a}} );
83 end
84 end
85 endgenerate
86
87 //pipelined read addresses, to mux proper outputs next cycle.
88
89 logic last_block_wren, last_block_ren, last_block_rcolen;
90 logic [6:0] last_block_row, last_block_col;
91 logic [WORD_SIZE-1:0]last_block_data [USR_BLOCK_SIZE-1:0];
92
93 logic last_vword_ren;
94 logic [9:0] last_vword_row, last_vword_col;
95
96 always_comb begin
97 vword_data_out=0;
98 for(integer i=0; i<USR_BLOCK_SIZE; i++) block_data_out[i] = 27'b0;
99 for(integer j=0; j<MEM_BLOCK_SIZE; j++) begin
_{100} wren_a[j] = 0;
101 wren_b[j] = 0;
_{102} address_a[j] = 'x;
_{103} address_b[j] = 'x;
_{104} data_a[j] = 'x;
```

```
_{105} data_b[j] = 'x;
106 end
107 if(init_busy) begin
108 for(integer i=0; i<MEM_BLOCK_SIZE; i++) begin
_{109} address_b[i] = init_address;
_{110} data_b[i] = init_dataout;
111 wren_b[i] = init_wren;
112 end
113 end else begin : scp
114 logic [6:0] slice_id;
115 logic [ADDR_WIDTH-1:0] addr;
116
117 if((WRITE_DISABLE!=1 && read_vword_en) || (READ_DISABLE!=1 &&
      write_vword_en)) begin : rwvword
118 for(integer i=0; i<4; i++) begin
119 FatBufferDecoder(vword_row, vword_col+i, slice_id, addr);
_{120} address_a[slice_id] = addr;
121
122 if(write_vword_en) begin
123 wren_a[slice_id] = 1;
124 data_a[slice_id] = vword_data_in[i*32 +:27];
125 end
126 end
127 end else if((WRITE DISABLE !=1 && write_block_en) ||
      (READ_BLOCK_DISABLE!=1 && read_block_en)) begin : rwblock
128 for(integer row_i=0; row_i<USR_BLOCK_WIDTH; row_i++) begin
129 for(integer col_i=0; col_i<USR_BLOCK_WIDTH; col_i++) begin
130 FatBufferDecoder(row_i + block_row * USR_BLOCK_SPACING,
      col_i + block_col * USR_BLOCK_SPACING, slice_id, addr);
_{131} address_a[slice_id] = addr;
132 end
133 end
134 end else if(READ_COL_DISABLE !=1 && read_col_as_block_en) begin :
      rcolen
135 for(integer row_i=0; row_i<USR_BLOCK_SIZE; row_i++) begin
136 FatBufferDecoder(block_row * USR_BLOCK_SIZE + row_i,
      block_col, slice_id, addr);
_{137} address_a[slice_id] = addr;
138 end
139 end
140
141 if(WRITE_DISABLE !=1 && last_vword_ren) begin : wvword
_{142} for(integer i=0; i<4; i++) begin
143 FatBufferDecoder(last_vword_row, last_vword_col+i, slice_id,
      addr);144 vword_data_out [i*32 + 27] = q_a[slice_id];145 end
146 end
147
148 if( (WRITE_DISABLE !=1 && last_block_wren) || (READ_BLOCK_DISABLE
       != 1 && last_block_ren)) begin : rwlast
149 for(integer row_i=0; row_i<USR_BLOCK_WIDTH; row_i++) begin
150 for(integer col_i=0; col_i<USR_BLOCK_WIDTH; col_i++) begin
```

```
151 FatBufferDecoder(row_i + last_block_row *
      USR_BLOCK_SPACING, col_i + last_block_col * USR_BLOCK_SPACING,
       slice_id, addr);
    \hookrightarrow\rightarrow152
153 if(WRITE_DISABLE !=1 && last_block_wren) begin
154 wren_b[slice_id] = 1;
155 data_b[slice_id] = q_a[slice_id] + last_block_data[row_i
       ,→ * USR_BLOCK_WIDTH + col_i];
_{156} address_b[slice_id] = addr;
157 end else begin //last_block_ren
158 block_data_out[row_i * USR_BLOCK_WIDTH + col_i] =
       q_a[slice_id];
159 end
160 end
161 end
162 end
163 if(READ_COL_DISABLE!=1 && last_block_rcolen) begin : rcolen_last
164 for(integer row_i=0; row_i<USR_BLOCK_SIZE; row_i++) begin
165 FatBufferDecoder(block_row * USR_BLOCK_SIZE + row_i,
       block_col, slice_id, addr);
_{166} block_data_out[row_i] = 0;
_{167} block_data_out[row_i] = q_a[slice_id];
168 end
169 end
170 end
171 end
172
173 always @(posedge clk) begin
174 last_block_wren <= write_block_en;
175 last_block_ren <= read_block_en;
176 last_block_rcolen <= read_col_as_block_en;
177 last_block_row <= block_row;
178 last_block_col <= block_col;
179 last_block_data <= block_data_in;
180
181 last_vword_ren <= read_vword_en;
_{182} last_vword_row \leq vword_row;
183 last_vword_col <= vword_col;
184 end
185
186 endmodule
```
## <span id="page-28-0"></span>FatBufferDecoder.sv

```
1 function void FatBufferDecoder;
\overline{2}3 parameter ADDR_WIDTH = 8;
4 parameter MEM_BLOCKS_PER_ROW = 32;
5 parameter MEM_BLOCK_WIDTH = 8;
6
7 input [6:0] row;
8 input [6:0] col;
9 output [6:0] slice_id;
10 output [ADDR_WIDTH-1:0] address;
11
12
13 logic [6:0] block_y = row >> \frac{1}{2}clog2(MEM_BLOCK_WIDTH); // block_y =
    ,→ row_of_bank / MEM_BLOCK_WIDTH
_{14} logic [6:0] block_x = col >> \betaclog2(MEM_BLOCK_WIDTH); //block_x =
    \rightarrow col / MEM_BLOCK_WIDTH;
_{15} logic [6:0] slice_y = row[\sqrt{2}clog2(MEM_BLOCK_WIDTH)-1:0]; // slice_y
    \rightarrow = row_of_bank % MEM_BLOCK_WIDTH
_{16} logic [6:0] slice_x = col[\mathbb{S}clog2(MEM_BLOCK_WIDTH)-1:0]; // slice_x
    \rightarrow = col % MEM_BLOCK_WIDTH
17
18 logic [11:0] block_id = block_y * MEM_BLOCKS_PER_ROW + block_x;
19 slice_id = slice_y * MEM_BLOCK_WIDTH + slice_x + block_id;
    \rightarrow //notice the block_id is added to prevent the slices from lining
    \rightarrow up with columns
20
_{21} address = block_id;
22 endfunction
```
### <span id="page-29-0"></span>interfaces.sv

```
1 /*********** Mem control interfaces ******************/
2 interface AVL;
3 logic local_init_done;
4 logic avl_readdatavalid;
5 logic avl_burstbegin;
6 logic avl_wait_request_n;
7 logic [25:0] avl_address;
8 logic [127:0] avl_readdata;
9 logic [127:0] avl_writedata;
10 logic avl_write;
11 logic avl_read;
12 modport Master (input local_init_done,
13 avl_readdatavalid,
<sup>14</sup> avl_wait_request_n,
15 avl_readdata,
16 output avl_burstbegin,
17 avl_address,
18 avl_writedata,
19 avl_write,
20 avl_read);
21 endinterface
22
23 interface READ_BUFFER #(parameter BLOCK_SIZE = 36, parameter
   \rightarrow WORD_SIZE = 27);
24 logic reset;
25 logic ready;
26 logic col_mode;
27 logic [7:0] block_row;
28 logic [7:0] block_col;
29 logic signed [WORD_SIZE-1:0] block[BLOCK_SIZE-1:0];
30 logic load_ddr;
31 logic pad;
32 logic [25:0] start_address;
33 logic [7:0] stride;
34 logic [7:0] rows;
35 modport TOP (output load_ddr,
36 start_address,
37 stride,
38 rows,
39 pad,
40 reset,
41 col_mode,
42 block_row,
43 block_col,
44 input ready);
45 modport ALU (input block);
46 modport BUFFER (input load_ddr,
47 start_address,
48 stride,
49 rows,
```

```
50 pad,
51 reset,
52 col_mode,
53 block_row,
54 block_col,
55 output ready,
56 block);
57 endinterface
58
59 interface MASK_BUFFER #(parameter WORD_SIZE = 27);
60 logic reset;
61 logic ready;
62 logic signed [WORD_SIZE-1:0] mask[8:0];
63 logic load_ddr;
64 logic [25:0] start_address;
65 modport TOP (output load_ddr,
66 start_address,
67 reset,
68 input ready);
69 modport ALU (input mask);
70 modport BUFFER (input reset,
71 load_ddr,
72 start_address,
73 output ready,
\text{mask});
75 endinterface
76
77 interface WRITE_BACK #(parameter BLOCK_SIZE = 16, parameter WORD_SIZE
   \rightarrow = 27);
78 logic reset;
79 logic ready;
80 logic accumulate;
81 logic [7:0] block_row;
82 logic [7:0] block_col;
83 logic signed [WORD_SIZE-1:0] block [BLOCK_SIZE-1:0];
84 logic store_ddr;
85 logic [25:0] start_address;
86 logic [7:0] stride;
87 logic [7:0] rows;
88 modport TOP (output store_ddr,
89 start_address,
90 stride,
91 rows,
92 reset,
93 block_row,
94 block_col,
95 input ready);
96 modport ALU (output block, accumulate);
97 modport BUFFER (input reset,
98 accumulate,
99 block_row,
100 block_col,
<sup>101</sup> block,
<sup>102</sup> store_ddr,
```

```
103 start_address,
104 stride,
105 rows,
106 output ready);
107 endinterface
108
109 /***************** ALU interface ******************/
110 interface ALU_i;
111 logic execute;
112 logic [2:0] operation;
113 logic rev_mask;
114 logic [1:0] sub_block;
115 logic [15:0] sub_index;
116 logic ready;
117 modport TOP ( output execute,
118 operation,
119 rev_mask,
120 sub_block,
121 sub_index,
122 input ready);
123 modport ALU ( input execute,
124 operation,
125 rev_mask,
126 sub block,
127 sub_index,
128 output ready);
129 endinterface
```
### <span id="page-32-0"></span>mask buffer.sv

```
1 module mask_buffer (
2 input iCLK,
3 MASK_BUFFER.BUFFER bif, // Interface for top level and ALU
4 AVL.Master avl // DDR3 interface
5 );
6
7 assign avl.avl_burstbegin = avl.avl_write || avl.avl_read;
\text{8} assign avl.avl_writedata = \text{?x};
9 logic [3:0] state;
10 logic [4:0] write_count;
11 logic [7:0] index;
12 logic i;
13 // 0: idle
14 // 1: load mask from ddr
15 always@(posedge iCLK)
16 begin
17 if (bif.reset) begin
18 write\_count \le 5'b0;
_{19} state \leq 0;
_{20} bif.ready \leq 1;
21 index \langle 7 \rangleb0;
22 avl.avl_write \leq 0;
23 avl.avl_read \leq 0;
24 avl.avl_address \leq \{26\{1\}\};
25 end
26 else begin
27 case (state)
28 0 : begin
29 if (avl.local_init_done && bif.load_ddr) begin
30 avl.avl_address <= bif.start_address;
_{31} state \leq 1;
32 bif.ready \leq 0;
33 end
34 end
35 //Reading from DDR3 to output
36 1 : begin
37 avl.avl_read \leq 1;
38
39 if (!write_count[3])
40 write_count \leq write_count + 1'b1;
41
_{42} if (avl.avl_wait_request_n) //Ready to read
43 \quad state \leq 2;
44 end
45 2 : begin
46 avl.avl_read \leq 0;
47
48 if (!write_count[3])
49 write_count \leq write_count + 1'b1;
50
```

```
51 if (avl.avl_readdatavalid)
52 begin
53 for(int i=0; i<4; i++) bif.mask[index*4+i] \leq\rightarrow avl.avl_readdata[i*32 +:27];
54 state \leq 3;
55 end
56 end
57 3 : begin
58 if (write_count[3])
59 begin
60 write\_count \le 5'b0;61
62 //Done reading
63 if (index + 1 > 8) state \leq 4;
64 else
65
66 // Read next
67 begin
68 av1.au_address \leq av1.au_address + 1'b1;69 \quad state \leq 1;
70 index \leq index + 1'b1;
71 end
72 end
73 end
74 4 : begin
75 bif.ready \leq 1'b1;
76 state \leq 0;
77 end
78 default : state \leq 0;
79 endcase
80 end
81 end
82
83 endmodule
```
## <span id="page-34-0"></span>myAddrInMux.qip

- 1 set\_global\_assignment -name IP\_TOOL\_NAME "LPM\_MUX"
- <sup>2</sup> set\_global\_assignment -name IP\_TOOL\_VERSION "15.1"
- <sup>3</sup> set\_global\_assignment -name IP\_GENERATED\_DEVICE\_FAMILY "{Cyclone V}"
- <sup>4</sup> set\_global\_assignment -name VERILOG\_FILE [file join

```
\rightarrow \mathbb{S}: quartus(qip_path) "myAddrInMux.v"]
```
- $5$  set\_global\_assignment -name MISC\_FILE [file join  $\$\colon$$ :quartus(qip\_path)
	- ,<sup>→</sup> "myAddrInMux\_bb.v"]

## <span id="page-35-0"></span>myDataOutMux.qip

- 1 set\_global\_assignment -name IP\_TOOL\_NAME "LPM\_MUX"
- <sup>2</sup> set\_global\_assignment -name IP\_TOOL\_VERSION "15.1"
- <sup>3</sup> set\_global\_assignment -name IP\_GENERATED\_DEVICE\_FAMILY "{Cyclone V}"
- <sup>4</sup> set\_global\_assignment -name VERILOG\_FILE [file join
	- →  $\sqrt{2}$ : :quartus(qip\_path) "myDataOutMux.v"]

## <span id="page-36-0"></span>mylpmmult.qip

```
1 set_global_assignment -name IP_TOOL_NAME "LPM_MULT"
```
- <sup>2</sup> set\_global\_assignment -name IP\_TOOL\_VERSION "15.1"
- <sup>3</sup> set\_global\_assignment -name IP\_GENERATED\_DEVICE\_FAMILY "{Cyclone V}"
- <sup>4</sup> set\_global\_assignment -name VERILOG\_FILE [file join

```
\rightarrow \quad \boxed{\$\colon$:quartus(qip\_path) "mylpm_mult.v"]
```

```
5 set_global_assignment -name MISC_FILE [file join \$\colon: quartus(qip_path)
```

```
,→ "mylpm_mult_bb.v"]
```
## <span id="page-37-0"></span>myRAM2Port.qip

- set\_global\_assignment -name IP\_TOOL\_NAME "RAM: 1-PORT"
- set\_global\_assignment -name IP\_TOOL\_VERSION "15.1"
- set\_global\_assignment -name IP\_GENERATED\_DEVICE\_FAMILY "{Cyclone V}"
- set\_global\_assignment -name VERILOG\_FILE [file join

```
\rightarrow \quad \boxed{\$\colon$:quartus(qip-path) \text{ "myRAM.v"}
```
 set\_global\_assignment -name MISC\_FILE [file join  $\$\colon$ : quartus(qip\_path)  $\rightarrow$  "myRAM\_bb.v"]

## <span id="page-38-0"></span>myRAMInitializer.qip

```
1 set_global_assignment -name IP_TOOL_NAME "RAM initializer"
2 set_global_assignment -name IP_TOOL_VERSION "15.1"
3 set_global_assignment -name IP_GENERATED_DEVICE_FAMILY "{Cyclone V}"
4 set_global_assignment -name VERILOG_FILE [file join
   \rightarrow $::quartus(qip_path) "myRAMInitializer.v"]
5 set_global_assignment -name MISC_FILE [file join $::quartus(qip_path)
   ,→ "myRAMInitializer.bsf"]
6 set_global_assignment -name MISC_FILE [file join $::quartus(qip_path)
   \rightarrow "myRAMInitializer_inst.v"]
7 set_global_assignment -name MISC_FILE [file join $::quartus(qip_path)
   ,→ "myRAMInitializer_bb.v"]
8 set_global_assignment -name MISC_FILE [file join $::quartus(qip_path)
   ,→ "myRAMInitializer.inc"]
```

```
9 set_global_assignment -name MISC_FILE [file join $::quartus(qip_path)
   \rightarrow "myRAMInitializer.cmp"]
```
## <span id="page-39-0"></span>read buffer.sv

```
1 module read_buffer (
2 input iCLK,
3 READ_BUFFER.BUFFER bif, // Interface for Top level and ALU<br>4 AVL.Master avl // DDR3 interface
4 AVL.Master avl // DDR3 interface
5 );
6
7 parameter BUFFER_WIDTH = 256;
8 parameter BLOCK_WIDTH = 6;
9 parameter BLOCK_SIZE = BLOCK_WIDTH * BLOCK_WIDTH;
10 parameter WORD_SIZE = 27;
11
12 parameter COL_DISABLE = 0;
13 parameter BLOCK_DISABLE = 0;
14
15 assign avl.avl_burstbegin = avl.avl_write || avl.avl_read;
16 assign avl.avl_writedata = 'x;
17
18 logic [3:0] state;
19 logic [15:0] row;
_{20} logic [15:0] index;
21 logic [4:0] write_count;
22
23 logic fb_init_busy;
24 logic [9:0] vword_row, vword_col;
25 wire [127:0] vword_data;
26
27 wire signed [WORD_SIZE-1:0] fb_block [BLOCK_SIZE-1:0];
28
29 FatBuffer #(
30 . WORD_SIZE(WORD_SIZE),
31 .BUFFER_WIDTH(BUFFER_WIDTH),
32 .USR_BLOCK_WIDTH(BLOCK_WIDTH),
33 .USR_BLOCK_SPACING(BLOCK_WIDTH-2),
34 .WRITE_DISABLE(1),
35 .READ_COL_DISABLE(COL_DISABLE),
36 .READ_BLOCK_DISABLE(BLOCK_DISABLE)
37 )
38 fb(.clk(iCLK),
39 .init(bif.reset),
40 .init_busy(fb_init_busy),
41 .read_block_en(~bif.col_mode),
42 .read_col_as_block_en(bif.col_mode),
43 .write_block_en(0),
44 .block_row(bif.block_row),
45 .block_col(bif.block_col),
46 .block_data_out(fb_block),
47 .write_vword_en(avl.avl_readdatavalid),
48 .read_vword_en(0),
49 .vword_row(vword_row),
50 .vword_col(vword_col),
```

```
51 .vword_data_in(vword_data)
52 );
53 assign bif.block = fb_block;
54
55 always_comb begin
56 vword_data = avl.avl_readdata;
57 if(bif.pad) begin
58 vword_row=row + 1'b1;
59 vword_col=index*4 + 1'b1;
60 end else begin
61 vword_row=row;
62 vword_col=index*4;
63 end
64 end
65
66 // 0: idle
67 // 1: load from ddr
68 always@(posedge iCLK)
69 begin
70 if (bif.reset) begin
71 write_count \leq 0;
72 index \leq 16'b0;
row \leq 16' b0;74 state \leq 5;
75 bif.ready \leq 0;
76 avl.avl_read \leq 0;
77 avl.avl_write \leq 0;
78 end
79 else begin
80 case (state)
81 0 : begin
82 if (avl.local_init_done && bif.load_ddr) begin
83 avl.avl_address <= bif.start_address;
_{84} state \leq 1;
85 bif.ready \leq 0;
86 end
87 end
88 //Reading from DDR3 to local registers
89 1 : begin
90 av1.av1\_read \leq 1;91
92 if (!write_count[3])
93 write_count \leq write_count + 1'b1;
94
95 if (avl.avl_wait_request_n) //ready to read
96 state \leq 2;
97 end
98 2 : begin
99 av1.av1\_read \leq 0;100
_{101} if (!write_count[3])
102 write_count \leq write_count + 1'b1;
103
104 if (avl.avl_readdatavalid)
```

```
105 state \leq 3;
106 end
107 3 : begin
108 write\_count \le 5'b0;109
110 //Done reading
111 if ((index \geq bit \text{.stride} - 1) \& (row \geq bit \text{.rows} - 1)) state
   \leftrightarrow <= 4;
112
113 else // Read next
114 begin
115 av1.au_address \leq av1.au_address + 1'b1;116 state \leq 1;
117 if (index >= bif.stride - 1)
118 begin
119 index \leq 0;
120 row \leq row + 1'b1;121 end else index \le index + 1'b1;
122 end
123 end
124 4 : begin
125 bif.ready \leq 1'b1;
126 state \leq 0;
127 end
128 //wait for buffer initialization
129 5 : begin
130 if(!fb_init_busy) begin
131 bif.ready \leq 1;
132 state \leq 0;
133 end
134 end
135 default : state \leq 0;
136 endcase
137 end
138 end
139
140 endmodule
```
## <span id="page-42-0"></span>relu.sv

```
1 module relu(pixels_in, pixels_out);
2
3 parameter SIZE = 16;
4
5 parameter WORD_SIZE = 27;
6
7 input signed [WORD_SIZE-1:0] pixels_in [(SIZE - 1):0];
8 output signed [WORD_SIZE-1:0] pixels_out [(SIZE - 1):0];
9
10 genvar i;
11 generate for (i = 0; i < SLE; i++) begin : for_i
12 assign pixels_out[i] = (pixels_in[i] <\frac{1}{s}signed(0))? 1'b0 :
    \rightarrow pixels_in[i];
13 end
14 endgenerate
15
16 endmodule
```
#### <span id="page-43-0"></span>reverse mask.sv

```
1 module reverse_mask #(parameter WORD_SIZE = 27) (
2 input logic signed [WORD_SIZE-1:0] kernel [8:0],
3 output logic signed [WORD_SIZE-1:0] reversed [8:0]);
4
5 always_comb begin
6 reversed[0] = kernel[8];
7 reversed[1] = kernel[7];
\text{se} reversed[2] = kernel[6];
9 reversed[3] = kernal[5];
10 reversed[4] = kernal[4];
11 reversed[5] = kernel[3];
12 reversed[6] = kernel[2];
13 reversed[7] = kernel[1];
14 reversed[8] = kernel[0];
15 end
16 endmodule
```
## <span id="page-44-0"></span>SoCKit DDR3 RTL Test.sv

```
1 / *2 TOP LEVEL MODULE
3 - module instantiation
4 - Instruction decoder
5
6 Takes in 64-bit instructions from the CPU
7
8 There are two types of instructions: memory control and ALU
   \rightarrow instructions
9
10
11 This file was previously the SoCKit's DDR3 test module, which
   \rightarrow explains the strange
12 name. Over time it became the top level module of the project,
   \rightarrow because
13 the original SoCKit board test had a built-in test which was
   \rightarrow repurposed
14 at various stages of the project.
15 \frac{*}{ }16
17 'define ENABLE_DDR3
18 //'define ENABLE_HPS
19 //'define ENABLE_HSMC_XCVR
20 module SoCKit_DDR3_RTL_Test(
21 select,
22 ///////////AUD/////////////
23 AUD_ADCDAT,
<sup>24</sup> AUD_ADCLRCK,
<sup>25</sup> AUD_BCLK,
26 AUD_DACDAT,
<sup>27</sup> AUD_DACLRCK,
<sup>28</sup> AUD_I2C_SCLK,
29 \text{AUD\_I2C\_SDAT},
30 AUD_MUTE,
31 \text{AUD}_\text{C} \text{XCK},
32
33 'ifdef ENABLE_DDR3
34 /////////DDR3/////////
35 DDR3_A,
36 DDR3_BA,
37 DDR3_CAS_n,
38 DDR3_CKE,
39 DDR3_CK_n,
^{40} DDR3_CK_p,
^{41} DDR3_CS_n,
42 DDR3_DM,
43 DDR3_DQ,
^{44} DDR3_DQS_n,
45 DDR3_DQS_p,
46 DDR3_ODT,
```
![](_page_45_Picture_274.jpeg)

```
101 HPS_LTC_GPIO,
102 HPS_RESET_n,
<sup>103</sup> HPS_SD_CLK,
104 HPS_SD_CMD,
105 HPS_SD_DATA,
106 HPS_SPIM_CLK,
107 HPS SPIM MISO,
108 HPS_SPIM_MOSI,
109 HPS_SPIM_SS,
110 HPS_SW,
111 HPS_UART_RX,
112 HPS_UART_TX,
113 HPS_USB_CLKOUT,
114 HPS_USB_DATA,
115 HPS_USB_DIR,
116 HPS_USB_NXT,
117 HPS_USB_STP,
<sup>118</sup> HPS_WARM_RST_n,
119 'endif /*ENABLE_HPS*/
120
121 /////////HSMC/////////
122 HSMC_CLKIN_n,
123 HSMC_CLKIN_p,
124 HSMC_CLKOUT_n,
125 HSMC_CLKOUT_p,
^{126} HSMC_CLK_INO,
127 HSMC_CLK_OUTO,
128 HSMC_D,
129
130 'ifdef ENABLE_HSMC_XCVR
131
132 HSMC_GXB_RX_p,
133 HSMC_GXB_TX_p,
134 HSMC_REF_CLK_p,
135 'endif
136 HSMC_RX_n,
_{137} _{\text{HSMC\_RX\_p}},
138 HSMC_SCL,
139 HSMC_SDA,
140 HSMC_TX_n,
HSMC_TX_p,
142
143 /////////IRDA/////////
144 IRDA_RXD,
145
146 /////////KEY/////////
147 KEY,
148
149 /////////LED/////////
150 LED,
151
152 /////////OSC/////////
153 OSC_50_B3B,
154 OSC_50_B4A,
```
![](_page_47_Picture_319.jpeg)

![](_page_48_Picture_380.jpeg)

![](_page_49_Picture_390.jpeg)

![](_page_50_Picture_324.jpeg)

```
371 inout USB_SDA;
372 input USB_WR_n;
373
374 ///////// VGA /////////
375 output [7:0] VGA_B;
376 output VGA_BLANK_n;
377 output VGA_CLK;
378 output [7:0] VGA_G;
379 output VGA_HS;
380 output [7:0] VGA_R;
381 output VGA_SYNC_n;
382 output VGA_VS;
383
384
385 //=======================================================
386 // REG/WIRE declarations
387 //=======================================================
388 wire afi_clk; // clock for test controllers
389 /// test status ..
390 //DDR3 Verify (A)391 wire fpga_ddr3_test_pass/*synthesis keep*/ ;
392 wire fpga_ddr3_test_fail/*synthesis keep*/ ;
393 wire fpga_ddr3_test_complete/*synthesis keep*/ ;
394 wire fpga_ddr3_local_init_done/*synthesis keep*/ ;
395 wire fpga_ddr3_local_cal_success/*synthesis keep*/ ;
396 wire fpga_ddr3_local_cal_fail/*synthesis keep*/ ;
397
398 assign FAN_CTRL = 1'bz;
399
400 //=======================================================
401 // Structural coding
402 //=======================================================
403 fpga_ddr3 fpga_ddr3_inst(
404 /*input wire */ .pll_ref_clk(OSC_50_B4A),
405 /*input wire */
      .global_reset_n(test_global_reset_n),
406 /*input wire */
      ,→ .soft_reset_n(test_software_reset_n),
\gamma_{407} /*output wire \gamma_{407} .afi_clk(),
408 /*output wire */ .afi_half_clk(afi_clk),
\gamma_{409} /*output wire */ .afi_reset_n(),
410 \hspace{0.1cm} /*output wire [14:0] */ .mem_a(DDR3_A),
\mu_{411} /*output wire [2:0] */ .mem_ba(DDR3_BA),
\mu_{412} /*output wire [0:0] */ .mem_ck(DDR3_CK_p),
413 \rightarrow /*output wire [0:0] */ .mem_ck_n(DDR3_CK_n),<br>414 /*output wire [0:0] */ .mem cke(DDR3 CKE).
414 /*output wire [0:0] */ .mem_cke(DDR3_CKE),
415 \sqrt{\ast}output wire [0:0] \sqrt{\ast} .mem_cs_n(DDR3_CS_n),
416 \left/ * output \ wire \ [3:0] \ x/ .mem_dm(DDR3_DM),
417 /*output wire [0:0] */ .mem_ras_n(DDR3_RAS_n),
418 /*output wire [0:0] */ .mem_cas_n(DDR3_CAS_n),
\mu_{419} /*output wire [0:0] */ .mem_we_n(DDR3_WE_n),
420 /*output wire */ .mem_reset_n(DDR3_RESET_n),
\mu_{421} /*inout wire [31:0] */ .mem_dq(DDR3_DQ),
422 /*inout wire [3:0] */ .mem_dqs(DDR3_DQS_p),
```

```
\begin{array}{ccc} \textbf{423} & \textbf{423} \\ \textbf{423} & \textbf{423} \end{array} \begin{array}{ccc} \textbf{444} & \textbf{456} \\ \textbf{464} & \textbf{476} \\ \textbf{484} & \textbf{497} \\ \textbf{498} & \textbf{408} \\ \textbf{408} & \textbf{408} \\ \textbf{419} & \textbf{428} \\ \textbf{429} & \textbf{439} \\ \textbf{499} & \textbf{408} \\ \textbf{409} & \textbf{408} \\ \424 /*output wire [0:0] */ .mem_odt(DDR3_ODT),
425
426 /*output wire */ .avl_ready_0(fpga_ddr3_avl_ready),
427 /*input wire */
         .avl_burstbegin_0(fpga_ddr3_avl_burstbegin),
\frac{428}{429} /*input wire [25:0] */ .avl_addr_0(fpga_ddr3_avl_addr),
429 /*output wire
         .avl_rdata_valid_0(fpga_ddr3_avl_rdata_valid),<br>/*output wire [127:0] */ .avl_rdata_0(fpga
430 /*output wire [127:0] */ .avl_rdata_0(fpga_ddr3_avl_rdata),
\begin{array}{lll} \textit{431} & \textit{14.4} \ \textit{432} & \textit{43.4} \ \textit{433} & \textit{43.4} \ \textit{434} & \textit{43.4} \ \textit{435} & \textit{43.4} \ \textit{436} & \textit{43.4} \ \textit{437} & \textit{43.4} \ \textit{438} & \textit{43.4} \ \textit{439} & \textit{43.4} \ \textit{44.4} & \textit{44.4} \ \textit{45.4} & \textit{46.4} \ \432 /*input wire [15:0] */ .avl_be_0(16'hFFFF),
433 /*input wire */
         .avl_read_req_0(fpga_ddr3_avl_read_req),
434 /*input wire */
         .avl_write_req_0(fpga_ddr3_avl_write_req),
435 /*input wire [2:0] */ .avl_size_0(fpga_ddr3_avl_size),
436 /*output wire */
         .local_init_done(fpga_ddr3_local_init_done),
437 /*output wire */
     ,→ .local_cal_success(fpga_ddr3_local_cal_success),
438 /*output wire */
         .local_cal_fail(fpga_ddr3_local_cal_fail),
439
440 /*input wire */ .oct_rzqin(DDR3_RZQ)
_{441} ):
442
443 /////////////////// DDR3(A) Test ///////////////////
444 wire fpga_ddr3_avl_ready; //
     \rightarrow \quad \textit{avl}.\textit{waitrequest}\_n445 wire fpga_ddr3_avl_burstbegin; //
     \rightarrow .beginbursttransfer
446 wire [25:0] fpga_ddr3_avl_addr; \frac{1}{4}\leftrightarrow . address
447 wire fpga_ddr3_avl_rdata_valid; //
     \rightarrow . readdatavalid
448 wire [127:0] fpga_ddr3_avl_rdata; //
     \rightarrow . readdata
449 wire [127:0] fpga_ddr3_avl_wdata; \frac{1}{2}\rightarrow .writedata
450 wire fpga_ddr3_avl_read_req; //
     \rightarrow . read
451 wire fpga_ddr3_avl_write_req; //
     \rightarrow .write
452 wire [2:0] fpga_ddr3_avl_size; //
     \rightarrow . burst count
453
454 assign fpga_ddr3_avl_size = 3'b001;
455
456 parameter WORD_SIZE = 27;
457
458 //////////////////////////////////////////////
459 // Interface declarations
460 AVL to_ddr3();
```

```
461 READ_BUFFER #(.WORD_SIZE(WORD_SIZE)) read_buff1();
462 READ_BUFFER #(.WORD_SIZE(WORD_SIZE)) read_buff2();
463 MASK_BUFFER #(.WORD_SIZE(WORD_SIZE)) mask_buff();
464 WRITE_BACK #(.WORD_SIZE(WORD_SIZE)) accumulator();
465 ALU_i alu_i();
466
467 /////////////////////////////////////////////
468 // Connect AVL interface
469 always_comb begin
470 to_ddr3.local_init_done = fpga_ddr3_local_init_done;
471 to_ddr3.avl_readdatavalid = fpga_ddr3_avl_rdata_valid;
472 to_ddr3.avl_wait_request_n = fpga_ddr3_avl_ready;
473 to_ddr3.avl_readdata = fpga_ddr3_avl_rdata;
474 fpga_ddr3_avl_burstbegin = to_ddr3.avl_burstbegin;
475 fpga_ddr3_avl_addr = to_ddr3.avl_address;
476 fpga_ddr3_avl_wdata = to_ddr3.avl_writedata;<br>477 fpga_ddr3_avl_write_req = to_ddr3.avl_write;
477 fpga_ddr3_avl_write_req
478 fpga_ddr3_avl_read_req = to_ddr3.avl_read;
479 end
480 /////////////////////////////////////////////
481 // Memory control unit
482 input [3:0] select;
483 mem_control #(.WORD_SIZE(WORD_SIZE)) mv(
_{484} .iCLK(afi_clk),
485 .selector(select),
486 .to_ddr3(to_ddr3.Master),
487 .rbi1(read_buff1.BUFFER),
488 .rbi2(read_buff2.BUFFER),
489 .mi(mask_buff.BUFFER),
490 .wi(accumulator.BUFFER)
_{491} );
492
493
494 ////////////////////////////////////////////
495 // ALU unit
496 ALU #(.WORD_SIZE(WORD_SIZE)) alu (
497 .iCLK(afi_clk),
498 .in_block1(read_buff1.ALU),
499 .in_block2(read_buff2.ALU),
500 .mask(mask_buff.ALU),
501 .out_block(accumulator.ALU),
502 .from_top(alu_i.ALU)
503 );
504
505 ///////////////////////////////////////////
506 // Top Level Instructions
507
508 logic[63:0] instruction;
509
510 logic cpu_ready;
511
512 //common instruction decoing
513 logic [3:0] inst_op;
514
```

```
515 assign inst_op = instruction[63:60];
516
517 //Memory instruction decoding
518 logic inst_reset;
519 logic inst_pad;
520 logic [25:0] inst_addr;
_{521} logic [7:0] zzz;
522 logic [7:0] inst_rows;
523 logic [7:0] inst_cols;
524 logic [7:0] inst_stride;
525
526 assign {inst_reset, inst_pad, inst_addr, zzz, inst_rows, inst_cols,
    \rightarrow inst_stride} = instruction[57:0];
527
528
529
530 assign read_buff1.pad = inst_pad;
531 assign read_buff2.pad = inst_pad;
532
533 assign read_buff1.start_address = inst_addr;
534 assign read_buff2.start_address = inst_addr;
535 assign mask_buff.start_address = inst_addr;
536 assign accumulator.start_address = inst_addr;
537
538 assign read_buff1.rows = inst_rows;
539 assign read_buff2.rows = inst_rows;
540 assign accumulator.rows = inst_rows;
541
542 assign read_buff1.stride = inst_stride;
543 assign read_buff2.stride = inst_stride;
544 assign accumulator.stride = inst_stride;
545
546
547 //ALU instruction decoding
548 logic [2:0] inst_alu_op;
549 logic [15:0] inst_sub_index;
550 logic [1:0] inst_sub_block;
551 logic inst_rev_mask;
552 logic inst_block_in_col_modde;<br>553 logic [7:0] inst_block_in_row;
553 logic [7:0] inst_block_in_row;
554 logic [7:0] inst_block_in_col;
555 logic [7:0] inst_block_out_row;
556 logic [7:0] inst_block_out_col;
557
558 assign inst_alu_op = instruction[58:56];
559
560 assign inst_block_in_col_mode = instruction[48];
_{561} assign inst_sub_index = instruction[47:32];
562 assign inst_sub_block = instruction[33:32];
563 assign inst_rev_mask = instruction[32];
564
565 assign inst_block_in_row = instruction[31:24];
566 assign inst_block_in_col = instruction[23:16];
567 assign inst_block_out_row = instruction[15:8];
```

```
568 assign inst_block_out_col = instruction[7:0];
569
570 assign alu_i.operation = inst_alu_op;
571 assign alu_i.sub_index = inst_sub_index;
572 assign alu_i.sub_block = inst_sub_block;
573 assign alu_i.rev_mask = inst_rev_mask;
574
575 assign read_buff1.col_mode = inst_block_in_col_mode;
576 assign read_buff2.col_mode = inst_block_in_col_mode;
577
578 assign read_buff1.block_row = inst_block_in_row;
579 assign read_buff2.block_row = inst_block_in_row;
580 assign accumulator.block_row = inst_block_out_row;
581
582 assign read_buff1.block_col = inst_block_in_col;
583 assign read_buff2.block_col = inst_block_in_col;
584 assign accumulator.block_col = inst_block_out_col;
585
586 logic[7:0] state;
587
588 always @(posedge afi_clk)
589 begin
590 read_buff1.reset = 0;
591 read buff2.reset = 0;
_{592} mask_buff.reset = 0;
_{593} accumulator.reset = 0;
594
595 read_buff1.load_ddr = 0;<br>596 read_buff2.load_ddr = 0;
596 read_buff2.load_ddr = 0;
597 mask_buff.load_ddr = 0;<br>598 accumulator.store_ddr = 0;
598 accumulator.store_ddr = 0;
599 alu_i.execute = 0;
600
601 if(test_software_reset_n) begin
\begin{array}{lll}602 & \text{state} \end{array} \qquad \begin{array}{lll} \langle = & 0 \rangle \end{array}603 cpu_ready \leq 1;
604
605 end
606 case(state)
607 0: begin
608 case(inst_op)
609 0: begin //noop
610 if(inst_reset) begin
611 read_buff1.reset = 1;
612 read_buff2.reset = 1;
613 mask_buff.reset = 1;
614 accumulator.reset = 1;
615 state \leq 6;
616 end
617 end
618 1: begin //read buffer1
619 if(inst_reset)
620 read_buff1.reset = 1;
621 else
```

```
622 read_buff1.load_ddr = 1;
623 cpu_ready \leq 0;
624 state \leq 1;
625 end
626 2: begin //read buffer2
627 if(inst_reset)
628 read_buff2.reset = 1;
629 else
630 read_buff2.load_ddr = 1;
631 cpu_ready \leq=0;
632 state \leq 2;
633 end
634 3: begin //mask buffer
635 mask_buff.load_ddr = 1;
636 cpu_ready \leq=0;
637 state \leq 3;
638 end
639 4: begin //write buffer
640 accumulator.store_ddr = 1;
641 cpu_ready \leq 0;
642 state \leq 4;
643 end
644 5: begin //ALU operation
645 alu_i.execute = 1;
646 cpu_ready \leq=0;
647 state \leq 5;
648 end
649 endcase
650 end
651 1: begin
652 if(read_buff1.ready) begin
653 cpu_ready \leq 1;
654 state \leq 0;655 end else
656 read_buff1.load_ddr = 1;
657 end
658 2: begin
659 if(read_buff2.ready) begin
660 cpu_ready \leq 1;
661 state \langle = 0;662 end else
663 read_buff2.load_ddr = 1;
664 end
665 3: begin
666
667 if(mask_buff.ready) begin
668 cpu_ready \leq 1;
669 state \leq 0;
670 end else
_{671} mask_buff.load_ddr = 1;
672 end
673 4: begin
674 if(accumulator.ready) begin
675 cpu_ready \leq 1;
```

```
676 state \leq 0;
677 end else
678 accumulator.store_ddr = 1;
679 end
680 5: begin
681 if(alu_i.ready) begin
682 cpu_ready \leq 1;<br>683 state \leq 0;
683 state \langle = 0;684 end else
685 alu_i.execute = 1;
686 end
687 6: begin
688 if(read_buff1.ready && read_buff2.ready && mask_buff.ready &&
    → accumulator.ready) begin
\begin{array}{lll} 689 & \text{cpu\_ready} <= & 1; \\ 690 & \text{state} <= & 0; \end{array}690 state \langle = 0;691 end
692 end
693 endcase
694 end
695
696 always @ (posedge OSC_50_B3B)
697 begin
698 instruction \leq instruction + 1;
699 end
700
701
702 endmodule
```
## <span id="page-58-0"></span>soft lpmmult.qip

```
1 set_global_assignment -name IP_TOOL_NAME "LPM_MULT"
```

```
2 set_global_assignment -name IP_TOOL_VERSION "15.1"
```

```
3 set_global_assignment -name IP_GENERATED_DEVICE_FAMILY "{Cyclone V}"
```

```
4 set_global_assignment -name VERILOG_FILE [file join
```

```
\rightarrow \quad \mathbb{S}: quartus(qip_path) "soft_lpmmult.v"]
```

```
5 set_global_assignment -name MISC_FILE [file join \$\colon$:quartus(qip-path)
```

```
,→ "soft_lpmmult_bb.v"]
```
## <span id="page-59-0"></span>vector multiplexer.sv

```
1 module vector_multiplexer
\mu # (parameter WIDTH = 27,
3 parameter INPUTS = 2,
\frac{1}{4} parameter SELECT_WIDTH = \sqrt{\frac{1}{2}}clog2(INPUTS)
5 )
6 (
7 input [WIDTH-1:0] in [INPUTS-1:0],
8 input [SELECT_WIDTH-1:0] sel,
9 output[WIDTH-1:0] out
10 );
11
12 always_comb begin
_{13} out = in[sel];
14 end
15
16 endmodule
```
## <span id="page-60-0"></span>write back accumulator.sv

```
1 module write_back_accumulator (
2 input iCLK,
3 WRITE BACK.BUFFER bif, //Interface for top level and ALU
4 AVL.Master avl //DDR3 interface
5 );
6
7 parameter BUFFER_WIDTH = 8;
8 parameter BLOCK_WIDTH = 4;
9 parameter BLOCK_SIZE = BLOCK_WIDTH*BLOCK_WIDTH;
10 parameter WORD_SIZE = 27;
11 assign avl.avl_burstbegin = avl.avl_write || avl.avl_read;
12
13 logic fb_init_busy;
14
15 wire signed [WORD_SIZE-1:0] block_data [BLOCK_SIZE-1:0];
16
17 logic read_vword_en;
18
19 wire [127:0] vword_data;
20 logic [9:0] vword_row, vword_col;
21
22 FatBuffer #(
<sup>23</sup> .WORD_SIZE(WORD_SIZE),
24 .USR_BLOCK_WIDTH(BLOCK_WIDTH),
25 .USR_BLOCK_SPACING(BLOCK_WIDTH),
_{26} . READ COL DISABLE(1).
27 .READ_BLOCK_DISABLE(1)
28 )
29 fb(.clk(iCLK),
30 .init(bif.reset),
31 .init_busy(fb_init_busy),
32 .read_block_en(0),
33 .read_col_as_block_en(0),
34 .write_block_en(bif.accumulate),
35 .block_row(bif.block_row),
36 .block_col(bif.block_col),
37 .block_data_in(block_data),
38 .write_vword_en(0),
39 .read_vword_en(read_vword_en),
40 .vword_row(vword_row),
41 .vword_col(vword_col),
42 .vword_data_in('x),
43 .vword_data_out(vword_data)
\frac{44}{ } );
45
46 reg [3:0] state;
47 reg [15:0] index;
48 reg [15:0] row;
49 reg [4:0] write_count;
50
```

```
51 always_comb begin
52 block_data = bif.block;
53 avl.avl_writedata = vword_data;
54 vword_row = row;
55 vword_col = 4*index;56
57 if(state == 1) read_vword_en = 1;
58 else read_vword_en = 0;
59 end
60 // 0 : idle
61 // 1 : write to ddr
62 always@(posedge iCLK)
63 begin
64 if (bif.reset) begin
65 //Reset signals
66 state \leq 5;
67 write_count \leq 0;
68 index \leq 0;
69 \text{row} \leq 0;
70 bif.ready \leq 0;
71 avl.avl_write \leq 0;
72 avl.avl_read \leq 0;
73 avl.avl_address \leq \{26\{1'\}0\};
74 end
75 begin
76 case (state)
77 \t0 : begin78 if (avl.local_init_done && bif.store_ddr) begin
79 avl.avl_address \leq bif.start_address;
_{80} state \leq 1;
81 bif.ready \leq 0;
82 end
83 end
84 // Writing data back to DDR3
85 1: begin
86 //there is a one cycle delay fetching the avl_writedata, but
      we will not send the avl_write signal for many cycles, so it's
       ok
    \hookrightarrow\rightarrow87 if (write_count[3])
88 begin
89 write_count <= 5^{\circ}b0;
90 avl.avl_write \leq 1'b1;
91 state \leq 2;
92 end
93 else write_count \leq write_count + 1'b1;
94 end
95 2 : begin
96 if (avl.avl_wait_request_n)
97 begin
98 av1.av1\_write \leq 1'b0;99 state <= 3;
100 end
101 end
102 3 : begin
```

```
103 if ((index >= bif.stride - 1) && (row >= bif.rows - 1)) //
   \rightarrow Loaded all memory
104 begin
105 av1.au_address \leq \{26\{1'b0\}\};106 state \leq 4;
107 end
108 else
109 begin
110 avl.avl_address \le avl.avl_address + 1'b1;
111 \qquad \qquad state \leq 1;
_{112} if (index >= bif.stride - 1)
113 begin
114 index \leq 0;
115 row \leq row + 1' b1;116 end else index \le index + 1'b1;
117 end
118 end
119 4 : begin
120 bif.ready \langle = 1 \rangleb1;
121 state \leq 0;
122 end
123 5 : begin
124 if(fb_init_busy) begin
125 bif.ready \leq 1;
126 state \langle = 0;127 end
128 end
129 default : state \leq 0;
130 endcase
131 end
132 end
133
134 endmodule
```
### <span id="page-63-0"></span>vga framebuffer.sv

```
1 module VGA_FB(input logic clk,
2 input logic reset,
3 input logic write,
4 input chipselect,
5 input logic [31:0] address,
6 input logic [31:0] writedata,
7
8 output logic [7:0] VGA_R, VGA_G, VGA_B,
9 output logic VGA_CLK, VGA_HS, VGA_VS,
     VGA_BLANK_n,
10 output logic VGA_SYNC_n);
11
<sup>12</sup> logic pixel_write;
13 logic[9:0] x,y;
14 logic[23:0] rgb;
15
16 VGA_FB_Emulator fb_emulator(.clk50(clk), .*);
17 typedef enum logic[2:0] {RESET, HOLD, RUN} state_t;
18 state_t state;
19
20 logic [307199:0][23:0] framebuffer;
21
22 logic[18:0] write_address, read_address;
23
_{24} assign write_address = address[18:0];
25 assign read_address = x + (y \ll 9) + (y \ll 7);
_{26} assign rgb = framebuffer[read_adress];
27
28 logic[18:0] i;
29 always_ff @(posedge clk) begin
30 if (reset) state <= RESET;
31 else case (state)
32 RESET: begin
33 for (i=18'd0; i < 18'd307199; i = i+ 18'd1) begin
_{34} framebuffer[i] \leq 23' d0;
35 end
36 pixel_write \leq 0;
37 state \leq HOLD;
38 end
39 HOLD:
40 if (chipselect && write) begin
41 pixel_write \leq 0;
42 framebuffer[write_address] <= writedata[24:1];
_{43} if (writedata[1]) state \leq RUN;
44 end
45 RUN:
46 pixel_write \leq 1;
47 state \leq HOLD;
48
49 default:
```

```
_{50} state \leq HOLD;
51 endcase
52 end
53 endmodule
```
#### <span id="page-65-0"></span>vga fb emulator.sv

```
1 module VGA_FB_Emulator(
2 input logic clk50, reset,
3 input logic [23:0] rgb,
4 input logic pixel_write,
5 output logic [9:0] x,y,
6 output logic [7:0] VGA_R, VGA_G, VGA_B,
7 output logic VGA_CLK, VGA_HS, VGA_VS, VGA_BLANK_n,
   \rightarrow VGA_SYNC_n);
8
9 / *10 * 640 X 480 VGA timing for a 50 MHz clock: one pixel every other
   \rightarrow cycle
11 *<br>12 * HCOUNT 1599 0
12 * HCOUNT 1599 0 1279 1599 0
13 * _______________ ________
14 * ___________| Video |____________| Video
15 *
16 *
17 * |SYNC| BP |<-- HACTIVE -->|FP|SYNC| BP |<-- HACTIVE
18 * _______________________ _____________
19 * |_{---}| VGA_HS |_{---}|20 */21 // Parameters for hcount<br>22 parameter HACTIVE = 11'd 1280,
22 parameter HACTIVE
HFRONT_PORCH = 11'd 32,_{24} HSYNC = 11'd 192,
H BACK\_PORT = 11'd96,_{26} _{26} _{\rm HTOTAL} _{\rm = HACTIVE + HFRONT\_PORT + HSYNC +\rightarrow HBACK_PORCH; // 1600
27
28 // Parameters for vcount
29 parameter VACTIVE = 10' d 480,
30 \qquad \qquad \text{VFRONT\_PORT} = 10 \text{ d } 10,31 VSYNC = 10'd 2,
32 VBACK_PORCH = 10'd 33,<br>33 VTOTAL = VACTIVE
33 33 VTOTAL = VACTIVE + VFRONT_PORCH + VSYNC +
   \rightarrow VBACK_PORCH; // 525
34
35 logic [10:0] hcount; // Horizontal counter
\frac{36}{2} // Hcount [10:1]\rightarrow indicates pixel column (0-639)<br>logic endOfLine;
37 logic
38
39 always_ff @(posedge clk50 or posedge reset)
_{40} if (reset) hcount \leq 0;
41 else if (endOfLine) hcount \leq 0;
42 else hcount \le hcount + 11'd 1;
43
44 assign endOfLine = hcount == HTOTAL - 1;
45
```

```
46 // Vertical counter
47 logic [9:0] vcount;
48 logic endOfField;
49
50 always_ff @(posedge clk50 or posedge reset)
51 if (reset) vcount \leq 0;
52 else if (endOfLine)
_{53} if (endOfField) vcount \leq 0;
54 else vcount \leq vcount \geq 10'd 1;
55
56 assign endOfField = vcount == VTOTAL - 1;
57
58 // Horizontal sync: from 0x520 to 0x5DF (0x57F)
59 // 101 0010 0000 to 101 1101 1111
60 assign VGA_HS = !( (hcount [10:8] == 3'b101) & !(hcount [7:5] ==
   \rightarrow 3'b111));
61 assign VGA_VS = \left( vcount [9:1] == (VACTIVE + VFRONT_PORCH) / 2);
62
63 assign VGA_SYNC_n = 1; // For adding sync to video signals; not
   \rightarrow used for VGA
64
65 // Horizontal active: 0 to 1279 Vertical active: 0 to 479
66 // 101 0000 0000 1280 01 1110 0000 480
67 // 110 0011 1111 1599
68 assign VGA_BLANK_n = !( hcount [10] & (hcount [9] | hcount [8]) ) &
69 \qquad ! ( vcount [9] | (vcount [8:5] == 4'b1111) );
70
71 /* VGA_CLK is 25 MHz
72 * __ __ __
73 * clk50 __| |__| |__|
74 *
75 * _____ __
76 \qquad * \; hcount[0]_{--} \; | \qquad |-177 *78 assign VGA_CLK = hcount[0]; // 25 MHz clock: pixel latched on
   \rightarrow rising edge
79
80 assign VGA_R= pixel_write ? rgb[7:0] : 8'd0;
81 assign VGA_G= pixel_write ? rgb[15:8] : 8'd0;
82 assign VGA_B= pixel_write ? rgb[23:16] : 8'd0;
83
84 always_comb begin
85 if (hcount>11'd1279)
86 x=10'd0;
87 else
88 \qquad \qquad \text{x=hcount}[10:1];_{89} if (vcount>10'd479)
90 y=10'd0;
91 else
92 y=vcount;
93 end
94 endmodule
```